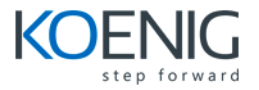

# Course Outline

# Module 1: Cisco Prime Infrastructure 2.2 Overview Lesson 1: Defining Network Management

Topic 1: What is Network Management?

Topic 2: What is FCAPS?

Topic 3: Benefits of Network Management

### Lesson 2: Exploring the Network Management Process

Topic 1: Network Management Process

- Topic 2: Standards for Information MIB
- Topic 3: Standards for Communication SNMP

### Lesson 3: Introducing Cisco Prime Infrastructure 2.2

Topic 1: Unified Access Networks Management

- Topic 2: The Cisco Prime Infrastructure Vision
- Topic 3: Device Integration and Management
- Topic 4: Cisco Prime Infrastructure Licensing Model
- Topic 5: A Case Study as a Guideline

### Lesson 4: Installing Cisco Prime Infrastructure 2.2

- Topic 1: Installation Task Flow
- Topic 2: Deployment Options
- Topic 3: VMware Deployment and Configuration Steps
- Topic 4: Troubleshoot the Installation

### Lesson 5: Getting Started with Cisco Prime Infrastructure

- Topic 1: Overview of the CLI Interface
- Topic 2: Overview of the GUI Interface
- Topic 3: The Getting Started Menu

### Lesson 6: Configuring Initial Server Settings

Topic 1: Basic System Settings

Topic 2: License Management

Topic 3: Manage External Servers

### Lesson 7: Managing Virtual Domains and Users

Topic 1: Virtual Domain Management

Topic 2: Users, Roles, and AAA

Topic 3: User Management

# Module 2: Inventory Management Lesson 1: Discovering the Network

Topic 1: Inventory System Settings

Topic 2: Discover the Network

### Lesson 2: Managing the Network Inventory

Topic 1: Credential Profiles

Topic 2: Add One Device

Topic 3: Bulk Import Devices

Topic 4: Verify Device Credentials

Topic 5: View Network Device Reports

#### Lesson 3: Managing Groups

Topic 1: Virtual Domain Group Assignment

Topic 2: Location and Device Groups

Topic 3: Port Groups

### Lesson 4: Managing Compute Devices

Topic 1: Physical Servers

Topic 2: Cisco UCS Servers

Topic 3: User Defined UCS

#### Lesson 5: Managing Network Device Software Images

Topic 1: Populating the Software Image Repository

Topic 2: Use the Image Dashboard

Topic 2: Perform Upgrade Analysis

Topic 3: Distribute Software Images

Topic 4: Verify Software Image Upgrades

## Module 3: Map the Network

#### Lesson 1: Managing Wireless Maps

Topic 1: Wireless Maps Overview

Topic 2: Manage Sites Maps

Topic 3: Automatic Hierarchy Creation

Topic 4: Google Earth

#### Lesson 2: Managing Network Topology Maps

Topic 1: Network Topology Overview

Topic 2: Location Groups

Topic 3: User Defined Groups

Topic 4: Topology Maps Management

Topic 5: Customize Topology Maps

Topic 6: Unmanaged Device Elements

# Module 4: Configuration Management Lesson 1: Modifying Configuration Archive Settings

Topic 1: Configuration System Settings

Topic 2: Configuration Archive System Settings

#### Lesson2: Managing the Configuration Archive

Topic 1: Schedule Configuration Archive Collections

Topic 2: Modify Configurations for a Single Device

### Lesson 3: Managing Templates for Wired Devices

- Topic 1: Wired Templates Overview
- Topic 2: Feature and Technologies Templates
- Topic 3: Shared Policy Objects
- Topic 4: Composite Templates
- Topic 5: Configuration Groups
- Topic 6: Deploy Configuration Templates to Multiple Devices

#### Lesson 4: Managing Templates for Wireless Devices

- Topic 1: Wireless Templates Overview
- Topic 2: Lightweight Access Point Templates
- Topic 2: Autonomous Access Point Templates
- Topic 3: Autonomous AP Migration Templates
- Topic 4: Controller Configuration Groups
- Topic 5: Switch Location Templates

Topic 6: Deploy Wireless Templates

### Lesson 5: Working with Wireless Technologies

Topic 1: Chokepoints

- Topic 2: WiFi TDOA Receivers
- Topic 3: Access Points Radios

Lesson 6: Using Plug and Play

Topic 1: Bootstrap

- Topic 2: Initial Device Setup
- Topic 3: Controller Auto Provisioning

Topic 4: Profiles

Topic 5: Status

# Module 5: Monitor and Troubleshoot Lesson 1: Working with Dashboards

Topic 1: Introduction to Dashboards

Topic 2: Overview Dashboards

Topic 2: Wireless Dashboards

Topic 3: Performance Dashboards

Topic 4: Manage Dashboards and Dashlets

### Lesson 2: Monitoring and Troubleshooting Devices and Users

Topic 1: Network Devices

Topic 2: Compute Devices

Topic 3: Manage Monitoring Policies

Topic 4: Alarms and Events

Topic 5: Clients and Users

Topic 6: Wireless Technologies

Topic 7: Tools

### Lesson 3: Generating Reports

Topic 1: Reports Launch Pad Overview

Topic 2: Create and Customize Reports

Topic 3: Schedule Reports using Templates

#### Lesson 4: Managing Services

Topic 1: Network Services

Topic 2: Routed Virtual Containers

Topic 3: Mobility Services

Topic 4: Application Visibility & Control

## Module 6: System Administration

### Lesson 1: Managing the Server

Topic 1: Admin Dashboard

Topic 2: Logging

Topic 3: Users, Roles & AAA

- Topic 4: Virtual Domains
- Topic 5: User Preferences
- Topic 6: Software Update
- Topic 7: Settings
- Topic 8: Licenses
- Topic 9: Health Rules

#### Labs

- Lab 1-1: Instructor Demo: Virtual Appliance Setup
- Lab 1-2: Access Cisco Prime Infrastructure
- Lab 1-3: Instructor Demo: Initial Server Settings
- Lab 1-4: Login, Create Virtual Domains, and Add Users
- Lab 2-1: Instructor Demo: Discover the Network
- Lab 2-2: Manage the Network Inventory
- Lab 2-3: Manage Groups
- Lab 2-4: Manage Network Device Software Images
- Lab 3-1: Manage Wireless Maps
- Lab 3-2: Manage Network Topology Maps
- Lab 4-1: Instructor Demo: Configuration Archive System Settings
- Lab 4-2: Manage the Configuration Archive
- Lab 4-3: Manage Wired Device Templates
- Lab 4-4: Manage Wireless Device Templates
- Lab 5-1: Monitor and Manage Dashboards
- Lab 5-2: Monitor and Troubleshoot Devices and Users
- Lab 5-3: Generate Reports